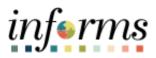

**Miami-Dade County** 

# Strategic Sourcing: Analyzing an Event by Line Job Aid

Version 1.0

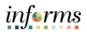

## **TABLE OF CONTENTS**

| TABLE OF CONTENTS        | 2 |
|--------------------------|---|
| PURPOSE AND DESCRIPTION  | 2 |
| Purpose                  | 2 |
| ANALYZE AN EVENT BY LINE | 3 |

## PURPOSE AND DESCRIPTION

# **Purpose**

This document explains the key activities involved in analyzing an event by line. It provides an overview of the sub-processes involved, as well as step-by-step procedural guidance to perform the activity.

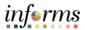

## **ANALYZING AN EVENT BY LINE**

| Step | Action                                                                     |
|------|----------------------------------------------------------------------------|
| 1.   | Navigate to: Finance/Supply Chain (FSCM) > Supply Chain Operations > Buyer |
| 2.   |                                                                            |
| 3.   | Select the Event Workbench pane.                                           |

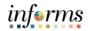

| 342 <sup>4</sup>                                                                                                    | 200                                                                                                    |                                                                                                    |                                                                                                    |                                                                                                    |                                                                                                    |                   |                                                                                                    |                                                                                                    |                                                                                                    |                   | inform                      | 8           |
|----------------------------------------------------------------------------------------------------|----------------------------------------------------------------------------------------------------|----------------------------------------------------------------------------------------------------|----------------------------------------------------------------------------------------------------|----------------------------------------------------------------------------------------------------|----------------------------------------------------------------------------------------------------|-------------------|----------------------------------------------------------------------------------------------------|----------------------------------------------------------------------------------------------------|----------------------------------------------------------------------------------------------------|-------------------|-----------------------------|-------------|
| <ul> <li>6.8</li> </ul>                                                                                                    | Supply Chain Operations                                                                                                    |                                                                                                    |                                                                                                    |                                                                                                    |                                                                                                    | Buyer             |                                                                                                    |                                                                                                    |                                                                                                    |                   | 🖷 Q, 🗣 🗄                    |             |
| œ Aø                                                                                                    | ktiska en en en en en en en en en en en en en                                                                                                    | Event Workbench                                                                                                    |                                                                                                    |                                                                                                    |                                                                                                    |                   |                                                                                                    |                                                                                                    |                                                                                                    | New Thirdaw       | Nelp   Personalize Page   1 | ^           |
| 🐻 Ca                                                                                                    | create Events ~                                                                                                    | Search Criteria     Business Unit Q,                                                                                                    |                                                                                                    |                                                                                                    |                                                                                                    |                   |                                                                                                    |                                                                                                    |                                                                                                    |                   |                             |             |
| (Y Ma                                                                                                    | Aanage Sourcing Plans v                                                                                                    | Event ID                                                                                                    | Fro                                                                                                    | n Start Date                                                                                                    | To 5                                                                                                    | art Date          | a sortwine                                                                                                    |                                                                                                    | ¥                                                                                                    |                   |                             |             |
| <b>.</b> Ev                                                                                                    | vent Responses v                                                                                                    | Created By                                                                                                    |                                                                                                    | m End Date                                                                                                    |                                                                                                    | nd Date           |                                                                                                    |                                                                                                    |                                                                                                    |                   |                             |             |
| > Ma                                                                                                    | Aanage Sourcing Events                                                                                                    | Event Format                                                                                                    |                                                                                                    | Category                                                                                                    |                                                                                                    |                   | Coly show Eva                                                                                                    | ets I created                                                                                                    |                                                                                                    |                   |                             |             |
|                                                                                                    | Event Workbench                                                                                                    | Event Type                                                                                                    |                                                                                                    | Item 10                                                                                                    |                                                                                                    |                   | Coly show Act                                                                                                    |                                                                                                    |                                                                                                    |                   |                             |             |
|                                                                                                    | Tally Sheet                                                                                                    | Event Status Pending Award                                                                                                    |                                                                                                    | Description                                                                                                    |                                                                                                    |                   | Use my search<br>Search                                                                                                    |                                                                                                    | Reset                                                                                                    |                   |                             |             |
|                                                                                                    | lward Events                                                                                                    | Associated Q, With Plan                                                                                                    |                                                                                                    | Plan Name                                                                                                    |                                                                                                    | Q                 |                                                                                                    | mences                                                                                                    | MC PIL                                                                                                    |                   |                             |             |
|                                                                                                    |                                                                                                    | Legend                                                                                                    |                                                                                                    |                                                                                                    |                                                                                                    | Q                 | Law come                                                                                                    |                                                                                                    |                                                                                                    |                   |                             |             |
|                                                                                                    | Event Document Status                                                                                                    | Search Results                                                                                                    |                                                                                                    |                                                                                                    |                                                                                                    | a i n i           | 149.81411 0                                                                                                    | 2 <b>&gt;</b> >                                                                                                    | Ver 10                                                                                                    |                   |                             |             |
|                                                                                                    | Ivent Q&A Forums                                                                                                    | Event ID Name                                                                                                    | Format Type                                                                                                    | Unit                                                                                                    | Status<br>ISHDGED ID DE PM EDT                                                                                                    | •                 | # D                                                                                                    |                                                                                                    |                                                                                                    |                   |                             |             |
|                                                                                                    | knalysis Collaboration                                                                                                    | EVN0001428 SR15 Sample     EVN0001429 Event Name                                                                                                    | Buy RFx<br>Buy RFx                                                                                                    | 19                                                                                                    | DSHOUGOD IS DO PHI GOT                                                                                                    | 0                 |                                                                                                    | *                                                                                                    |                                                                                                    |                   |                             |             |
| Ev                                                                                                    | Event History                                                                                                    | > EVN0001419 IN002023 - Add Bid                                                                                                    | Buy RFx                                                                                                    | 1D                                                                                                    | 0408/2020 12:00 PW 607                                                                                                    | ٥                 | <b>#</b> D                                                                                                    | 5                                                                                                    | <b>E</b>                                                                                                    |                   |                             |             |
| 101                                                                                                    | Torklet                                                                                                    | <ul> <li>EVN0001421 TEST EVENT FOR COM</li> <li>EVN0001417 TEST</li> </ul>                                                                                                    |                                                                                                    | TP                                                                                                    | Open<br>Open                                                                                                    | 0                 | *                                                                                                    |                                                                                                    |                                                                                                    |                   |                             |             |
| 📴 Co                                                                                                    | contracts Swhap ~                                                                                                    | EVNOOD1419 1ete                                                                                                    | Buy RFx<br>RF1 RFx                                                                                                    | 0                                                                                                    | Cpan                                                                                                    |                   |                                                                                                    |                                                                                                    |                                                                                                    |                   |                             | L           |
| 📄 Ro                                                                                                    | lequistions ~                                                                                                    | EVN0001415 Event Name                                                                                                    | Buy RFx                                                                                                    | i0                                                                                                    | 04/50/000 10/00 PW 607                                                                                                    | 0                 |                                                                                                    | - 5                                                                                                    | <b>E</b>                                                                                                    |                   |                             | L           |
| 2 <sup>10</sup> Ma                                                                                                    | Aanage Contracts ~                                                                                                    | EVN0001413 KSKB<br>EVN0001427 Ekdar - Test for n                                                                                                    | RFI RFX<br>Buy RFx                                                                                                    | 10<br>10                                                                                                    | Open<br>Event Congleted                                                                                                    | 0                 | # 9.                                                                                                    | 2,<br>2,                                                                                                    |                                                                                                    |                   |                             | L           |
| E Pa                                                                                                    | furthase Orders v                                                                                                    | EVN0001410 TEST                                                                                                    | RFI RFX                                                                                                    | 10                                                                                                    | RPI Completed                                                                                                    |                   | # 9 <u>1</u>                                                                                                    | 8,                                                                                                    |                                                                                                    |                   |                             | L           |
|                                                                                                    | leceipts v                                                                                                    | EVN0001425 Event Group Sample                                                                                                    | Buy RFx                                                                                                    | TP                                                                                                    | Event Completed                                                                                                    |                   | 8 Q.                                                                                                    | 2,<br>2,                                                                                                    |                                                                                                    |                   |                             | L           |
| ~                                                                                                    |                                                                                                    | EVN0001428 Event GROUP Sample     EVN0001422 TEST 2 DTPW CONSTR                                                                                                    | . Buy RFx<br>L. Buy RFx                                                                                                    | TP<br>TP                                                                                                    | Event Congleted                                                                                                    |                   |                                                                                                    | ~                                                                                                    |                                                                                                    |                   |                             |             |
|                                                                                                    | 'ayments v                                                                                                    | EVN0001423 Event Approprie Sa                                                                                                    | Buy RFx                                                                                                    | TP                                                                                                    | Panding Post Approval                                                                                                    | 0                 | G #                                                                                                    |                                                                                                    | <b>1</b>                                                                                                    |                   |                             |             |
|                                                                                                    | lashboards ~                                                                                                    | <ul> <li>EVN0001420 TEST 3/23</li> <li>EVN0001406 IN002023 - Add Bid</li> </ul>                                                                                                    | Buy RFx<br>Buy RFx                                                                                                    | iD<br>ID                                                                                                    | Pentrg-Award<br>Event-Completed                                                                                                    |                   | # Q.                                                                                                    | - 16 - <b>1</b>                                                                                                    |                                                                                                    |                   |                             |             |
| 📝 Bu                                                                                                    | luyer WorkCenter                                                                                                    | > EVN0001418 IN002023                                                                                                    | Buy RFx                                                                                                    | 10                                                                                                    | Event Completed                                                                                                    |                   | # Q.                                                                                                    | - 14                                                                                                    | -                                                                                                    |                   |                             |             |
|                                                                                                    |                                                                                                    | > EVN0001414 EXHIBIT C                                                                                                    | Buy RFx                                                                                                    | ID.                                                                                                    | Event Completed                                                                                                    |                   | # 9.<br># 9.                                                                                                    | 3,                                                                                                    | -                                                                                                    |                   |                             |             |
|                                                                                                    |                                                                                                    |                                                                                                    |                                                                                                    | ID ID                                                                                                    | Event Completed                                                                                                    |                   |                                                                                                    |                                                                                                    | <b>1</b>                                                                                                    |                   |                             |             |
|                                                                                                    |                                                                                                    | EVN0001412 Bidar - Exhibit 8     EVN00013390 Test Bidder Notf                                                                                                    | Buy RFx<br>Buy RFx                                                                                                    | i0                                                                                                    | Event Completed                                                                                                    |                   | 8 Q.                                                                                                    | a,                                                                                                    |                                                                                                    |                   |                             |             |
|                                                                                                    |                                                                                                    | Eventitie Beler-Enter 8     Eventitie Trat Beler Nett_     Eventitie Contents                                                                                                    | Buy RFx<br>Buy RFx                                                                                                    | 10                                                                                                    | Event Conglided<br>Event Conglided                                                                                                    |                   |                                                                                                    | 5, 3,<br>3,                                                                                                    |                                                                                                    |                   |                             | J           |
| Tion of the                                                                                                    |                                                                                                    | EVN0001339 Test Bidder Notf     EVN0001411 ExonainT B                                                                                                    | Buy RFx<br>Buy RFx                                                                                                    | 10                                                                                                    | Event Conglided<br>Event Conglided                                                                                                    |                   | 8 Q                                                                                                    |                                                                                                    | <b>E</b>                                                                                                    |                   | inform                      | ¥           |
| tion<br>« su                                                                                                    | supply Chain Operations                                                                                                    | EVN0001339 Test Bidder Notf     EVN0001411 ExonainT B                                                                                                    | Buy RFx<br>Buy RFx                                                                                                    | 10                                                                                                    | Event Conglided<br>Event Conglided                                                                                                    | Buyer             | 8 Q                                                                                                    |                                                                                                    | <b>E</b>                                                                                                    | New Window        | infern<br>A Q 🗣 : : :       | v<br>š      |
| € Si                                                                                                    | Soppiy Chain Operations<br>(generals v                                                                                                    | Constraint of the last half. Constraint of the last half. Constraint of t | Buy RFx<br>Buy RFx                                                                                                    | 10                                                                                                    | Event Conglided<br>Event Conglided                                                                                                    | Buyer             | 8 Q                                                                                                    |                                                                                                    | <b>E</b>                                                                                                    | New Window        | 🖷 Q, 🗣 🗄                    | ș.          |
| € Si                                                                                                    | supply Chain Operations                                                                                                    | Creating Test Hoder Natt     Creating Test Hoder Natt     Creating Test Hoder Natt     Creating Test Hoder Natt                                                                                                    | Buy RFx<br>Buy RFx                                                                                                    | 10                                                                                                    | Event Conglided<br>Event Conglided                                                                                                    | Buyer             | 8 Q                                                                                                    |                                                                                                    | <b>E</b>                                                                                                    | <br>hew Window    | 🖷 Q, 🗣 🗄                    | 2<br>2<br>2 |
| and and a second second secon                                                                                                    | Soppiy Chain Operations<br>(generals v                                                                                                    | CVM001020 Tast Hoar Natt     CVM001020 Tast Hoar Natt     CVM001020 Tast Hoar Natt     CVM001020 Tast Hoar Natt     CVM001020 Tast Hoar Natt     CVM001020 Tast Hoar Natt     CVM001020 Tast Hoar Natt     CVM001020 Tast Hoar Natt                                                                                                    | Bids                                                                                                    | 10                                                                                                    | CertOrginal                                                                                                    | Buyer<br>art Sele | 80 Q                                                                                                    |                                                                                                    | 8                                                                                                    | New Yorkner       | 🖷 Q, 🗣 🗄                    | 2<br>2<br>2 |
| C Se<br>C Se<br>C N<br>C N<br>C N                                                                                                    | Sopphy Chain Operations<br>(pprovals v<br>chaste Exercis v                                                                                                    | Constant and the feature     Constant constant      Constant constant      Constant constant      Constant constant      Constant      Co     | by Mr.<br>by Mr.<br>Bids                                                                                                    | butt                                                                                                    | Contorquest<br>BertDopuest                                                                                                    |                   | B Q.<br>B Q.<br>Sort With                                                                                                    |                                                                                                    | <b>E</b>                                                                                                    | Ner Weder         | 🖷 Q, 🗣 🗄                    | 2<br>20     |
| € Sec<br>C Sec<br>C Marine<br>C Marine<br>C                                                                                                    | Signify Chain Operations<br>(operand) v<br>Chaile Events v<br>Annage Sourcing Plans v                                                                                                    | Control for Labor Nut:     Control for Labor Nut:     Control for Labor Nut:     Control for Labor Nut:     Control for Labor Nut:     Control for Control for Control fo     | by Mr.<br>by Mr.<br>Bids                                                                                                    | D<br>D<br>D<br>D<br>D<br>D<br>D<br>D<br>D<br>D<br>D<br>D<br>D<br>D<br>D<br>D<br>D<br>D<br>D                                                                                                    | Contorquest<br>BertDopuest                                                                                                    | art Dele          | B QL<br>B QL<br>Sort With<br>Sort Order<br>Colly show Eve                                                                                                    | R,<br>stb i created                                                                                                    |                                                                                                    | <br>Ner Weder     | 🖷 Q, 🗣 🗄                    | 5<br>20     |
| <ul> <li>300</li> <li>301</li> <li>302</li> <li>303</li> <li>304</li> <li>305</li> <li>305</li></ul>                                                                                                    | Reptily Chain Operations<br>Septimized Chain Operations<br>Septimized Chain Operations<br>Name Frieffice<br>Annuage Storcing Plans v<br>Vent Responses v                                                                                                    | Constant of the face wat     Constant for the face wat     Constant for the face wat                                                                                                    | by Mr.<br>by Mr.<br>Bids                                                                                                    | D<br>D<br>D<br>D<br>D<br>D<br>D<br>D<br>D<br>D<br>D<br>D<br>D<br>D<br>D<br>D<br>D<br>D<br>D                                                                                                    | Contorquest<br>BertDopuest                                                                                                    | art Dele          | 8 0,<br>8 0,<br>8 50,<br>9 Sort Wile<br>8 Sort Order [<br>0 Only Shore McI                                                                                                    | R,<br>ets i created<br>ve Events                                                                                                    |                                                                                                    | <br>Ner Weder (   | 🖷 Q, 🗣 🗄                    | 2<br>2<br>2 |
| € 50<br>€ 49<br>€ 50<br>€ 50<br>€ 50<br>€ 50<br>€ 50<br>€ 50<br>€ 50                                                                                                    | Stigtly Chain Operations Stigtly Chain Operations Status Exercis Annage Sourcing Plans Unter Responses Unter Responses Annage Sourcing Events Annage Sourcing Events Annage Sourcing Events Annage Sourcing Events Annage Sourcing Events Annage Annage                                                                                                    | CONSTRUCT For Index Net:<br>CONSTRUCT Exercise<br>CONSTRUCT Exercise<br>CONSTRUCT Exercise<br>Construct<br>Construct                                                                                                    | ing No.                                                                                                    | ID<br>ID<br>butt                                                                                                    | Contorquest<br>BertDopuest                                                                                                    | art Dele          | III         Op           III         Soft Wind           III         Soft Other           III         Only show Act           III         Only show Act           IIII         Only show Act                                                                                                    | R <sub>0</sub><br>ets i created<br>ve Events<br>defaults                                                                                                    | S S                                                                                                    | <br>New Yorkine [ | 🖷 Q, 🗣 🗄                    | 2           |
| English<br>Carlor<br>Carlor<br>C | Stigtly Chait Openations Stigtly Chait Openations Strate Events v  chanage Sourchig Plans v  chent Responses v  chent Responses                                                                                                    | Control of the fader heat     Control of the fader heat     C     | ity Mr.<br>ity Mr.<br>Bids                                                                                                    | ID<br>ID<br>butt<br>n Start Date<br>n End Date<br>Catagory ()<br>Rem 10                                                                                                    | Contorquest<br>BertDopuest                                                                                                    | art Dele          | III QL<br>III QL<br>III Sant Wan<br>Sant Order<br>Only show Ent<br>Only show Ent<br>Users sant                                                                                                    | R, i coated ve Events defaults                                                                                                    |                                                                                                    | <br>her Weber     | 🖷 Q, 🗣 🗄                    | 2           |
| C SU<br>Anni<br>C SU<br>C SU                                                                                                    | spring Calif Operation<br>Spring Calif Operation<br>Status Events v<br>Insure Events v<br>Insure Events v<br>Insure Events v<br>Insure Events v<br>Insure Events v                                                                                                    | CONSTRUCT To Tak Taken Heat:     CONSTRUCT Tak Taken Heat:     CONSTRUCT Taken Taken      | ity Mr.<br>ity Mr.<br>Bids                                                                                                    | ID<br>ID<br>butt<br>butt<br>start Date<br>m End Date<br>Category<br>Description                                                                                                    | Contorquest<br>BertDopuest                                                                                                    | art Date          | B Q<br>B Q<br>B Q<br>Soft With<br>G Soft Order<br>Only show Kit<br>Other seech Trefs Seech Trefs<br>Other Seech Trefs<br>Other Seech Trefs                                                                                                    | R, intervents defaults                                                                                                    | S<br>S<br>S<br>Reet                                                                                                    | <br>Nex Y0rdov    | 🖷 Q, 🗣 🗄                    | 2<br>2<br>2 |
| C Si<br>C An<br>C An<br>C An<br>C An<br>C An<br>C An<br>C An<br>C An                                                                                                    | sprint v v v v v v v v v v v v v v v v v v v                                                                                                    | Control of the factor for a factor for a factor for      | ity Mr.<br>ity Mr.<br>Bids                                                                                                    | ID<br>ID<br>butt<br>butt<br>start Date<br>m End Date<br>Category<br>Description                                                                                                    | Contorquest<br>BertDopuest                                                                                                    | art Date          | III QL<br>III QL<br>III Sant Wan<br>Sant Order<br>Only show Ent<br>Only show Ent<br>Users sant                                                                                                    | R, intervents defaults                                                                                                    | S<br>S<br>S<br>Reet                                                                                                    | <br>her Weder     | 🖷 Q, 🗣 🗄                    | 2<br>2<br>2 |
| C SA<br>C AN<br>C AN<br>C                                                                                                    | Inter California Constraint State State St                                                                                                    | PONDELT For lader heat:<br>PONDELT Excel # 2                                                                                                    | Rey Mrs.<br>Boy Mrs.<br>Bids<br>From try                                                                                                    | in Direction of the second second sec                                                                                                    | 2 art Toyong<br>Conn.<br>2 To 5<br>2 To 5<br>2 To 5                                                                                                    | art Date          | B         0,           B         0,           B         0,           B         0,           B         541 With           B         541 With <td< td=""><td>IS I created<br/>ve Events<br/>defaults<br/>monces<br/>→ ► H</td><td>V<br/>V<br/>V</td><td><br/>New Yindow  </td><td>🖷 Q, 🗣 🗄</td><td></td></td<>                                                                                                    | IS I created<br>ve Events<br>defaults<br>monces<br>→ ► H                                                                                                    | V<br>V<br>V                                                                                                    | <br>New Yindow    | 🖷 Q, 🗣 🗄                    |             |
| <ul> <li>C S</li> <li>C S</li></ul>                                                                                                    | International Control of Control of Control                                                                                                    | Control of the factor for a factor for a factor for      | key Mrx<br>key Mrx<br>Bidds<br>Fields                                                                                                    | D D D D D D D D D D D D D D D D D D D                                                                                                    | Contorquest<br>BertDopuest                                                                                                    | art Date          | III         0_1           III         0_1           IIII         0_1           IIIIIIIIIIIIIIIIIIIIIIIIIIIIIIIIIIII                                                                                                    | Z <sub>0</sub><br>ats i created<br>ve Events<br>defaults<br>C → H<br>Z <sub>0</sub> ♥                                                                                                    | S<br>S<br>S<br>Reet                                                                                                    | ber Webre         | 🖷 Q, 🗣 🗄                    | *           |
| <ul> <li>C S</li> <li>C S</li> <lic li="" s<=""> <lic li="" s<=""> <lic li="" s<=""> <li>C S</li></lic></lic></lic></ul>                                                                                                    | International Control of Control of Control                                                                                                    |                                                                                                    | by Ars.<br>by Brs<br>Bids<br>Free<br>Q Tre<br>V<br>Free<br>Porent.<br>Typ<br>Bry Brs.<br>Bry Brs.                                                                                                    | D<br>D<br>D<br>D<br>D<br>D<br>D<br>D<br>D<br>D<br>D<br>D<br>D<br>D<br>D<br>D<br>D<br>D<br>D                                                                                                    | Exert Toronter     Exert Toronter     Toron     Toron     Tor | art Date          | E Q     Son With     E Q     Son With     Son Other     Cost Determ     Only these for     Only these for     Only these                                                                                                    | $\mathbb{Z}_{i}$<br>and to constant<br>of the Constant<br>of the Constant<br>$\mathbb{Z}_{i}$ $\stackrel{\text{def}}{\longrightarrow}$ $\mathbb{H}$<br>$\mathbb{Z}_{i}$ $\stackrel{\text{def}}{\longrightarrow}$ $\mathbb{Z}_{i}$ $\stackrel{\text{def}}{\longrightarrow}$<br>$\mathbb{Z}_{i}$ $\stackrel{\text{def}}{\longrightarrow}$ $\mathbb{Z}_{i}$ $\stackrel{\text{def}}{\longrightarrow}$                                                                                                    | ©<br>©<br>∨<br>×<br>*<br>*<br>*<br>*<br>*<br>*<br>*<br>*<br>*<br>*<br>*<br>*<br>*                                                                                                    | <br>New Yorkine [ | 🖷 Q, 🗣 🗄                    |             |
| <ul> <li>C S S</li> <li>C A S</li> <li>C A S</li> <li>C M S</li> <li>C M S</li> <li></li></ul>                                                                                                    | International Control of Control of Control                                                                                                    | Constant Example Constant Example C     | by Ar,<br>by Ar,<br>by Ar,<br>Bids<br>Free<br>Q, Tre<br>Q, Tre<br>Pormat Type<br>By Ar,<br>By Ar,<br>By Br,<br>By Br,<br>By Br,                                                                                                    | 0<br>0<br>0<br>0<br>0<br>0<br>0<br>0<br>0<br>0<br>0<br>0<br>0<br>0<br>0<br>0<br>0<br>0<br>0                                                                                                    | Basit Dopphil           East Dopphil           CON.                                                                                                    | art Date          | III         0_1           III         0_1           IIII         0_1           IIIIIIIIIIIIIIIIIIIIIIIIIIIIIIIIIIII                                                                                                    | $\overline{n}_{i}$ and invariant of the second second seco                                                                                                    | ₩           ₩           ₩           ₩           ₩           ₩           ₩           ₩           ₩           ₩           ₩           ₩           ₩           ₩           ₩           ₩           ₩           ₩           ₩           ₩           ₩           ₩           ₩           ₩           ₩           ₩           ₩           ₩           ₩           ₩           ₩           ₩           ₩           ₩           ₩           ₩           ₩           ₩           ₩           ₩           ₩           ₩           ₩           ₩           ₩           ₩           ₩           ₩           ₩           ₩           ₩           ₩           ₩           ₩                                                                                                              | <br>her Window    | 🖷 Q, 🗣 🗄                    |             |
| C S S S S S S S S S S S S S S S S S S S                                                                                                    | International Control of Control of Control                                                                                                    |                                                                                                    | by Ars.<br>by Brs<br>Bids<br>Free<br>Q Tre<br>V<br>Free<br>Porent.<br>Typ<br>Bry Brs.<br>Bry Brs.                                                                                                    | D<br>D<br>D<br>D<br>D<br>D<br>D<br>D<br>D<br>D<br>D<br>D<br>D<br>D<br>D<br>D<br>D<br>D<br>D                                                                                                    | Exert Toronter     Exert Toronter     Toron     Toron     Tor | ert Dets          | E Q     Sort Wm     Sort Wm     Sort Wm     Sort Order     Order Sort Sort     Order Sort Sort     Order Sort Sort     Order Sort Sort     Order Sort Sort     Order Sort Sort     Sort Sort     Sort Sort     Sort Sort     Sort Sort     Sort                                                                                                    | R <sub>1</sub><br>min Lowald<br>in Create<br>adjusts<br>R <sub>2</sub><br>R <sub>2</sub><br>R <sub>3</sub><br>R <sub>4</sub><br>R <sub>5</sub><br>R <sub>5</sub> | ©<br>©<br>∨<br>×<br>*<br>*<br>*<br>*<br>*<br>*<br>*<br>*<br>*<br>*<br>*<br>*<br>*                                                                                                    | <br>Ner Weber     | 🖷 Q, 🗣 🗄                    | 9<br>9<br>9 |
|                                                                                                    | territoria (Catal Controller<br>territoria (Catal Controller<br>territ                                                                                                    | Portuge of the set of the set of the se     | ву 87,<br>ву 875<br>Bids<br>Freedom<br>Q ти<br>Фу<br>Ву 875,<br>ву 875,<br>ви 875,<br>ви 875,<br>ви                                                                                                    | 0<br>0<br>0<br>0<br>0<br>0<br>0<br>0<br>0<br>0<br>0<br>0<br>0<br>0<br>0<br>0<br>0<br>0<br>0                                                                                                    |                                                                                                    | er bes            | ■         0,           ■         0,           ■         0,           ■         5 or NWD           ■         5 or 10 der           ■         0 det show Arc           ■         0 det show Arc                                                                                                    | 2,<br>10 ( routed<br>10 ( routed                                                                                                    | Image: Control of the second second | <br>her Weder     | 🖷 Q, 🗣 🗄                    |             |
|                                                                                                    | territoria (Catal Counciliante<br>territoria) (Catal Counciliante<br>territoria) (Catal Counciliante<br>verteritoria) (Catal Counciliante<br>verteritoria) (Catal Co                                                                                                    | Control of the fader heat     Control of the fader heat                                                                                                    | ву 87,<br>ву 875<br>Bids<br>Tra<br>Q та                                                                                                    | Bart Date:<br>Bart Date:<br>Catagory<br>Bart D<br>Catagory<br>Bart D<br>Catagory<br>Para Name<br>D<br>Catagory<br>Para Name<br>D<br>Catagory<br>D<br>Catagory<br>D<br>C | Basil Dopular         East Dopular           CON.         CON.           CON.         CON.                                                                                                    | er bes            |                                                                                                    | R, I (Orable)<br>Inth Located<br>Into Control<br>All (Internet in the Control<br>All (Internet in the Control<br>All (Internet in the Control<br>All (Internet in the Control<br>All (Internet in the Control<br>All (Internet in the Control<br>All (Internet in the Control<br>All (Internet in the Control<br>All (Internet in the Control (Internet in the Control<br>All (Internet in the Control (Internet in the Control (Int                                                                                                    | Image: Control of the second second | <br>tes filedre   | 🖷 Q, 🗣 🗄                    |             |
|                                                                                                    | territoria (Catal Controller<br>Specific Catal Controller<br>specific Catal Control (Catal Control<br>verticates Catal Control (Catal Control (Catal<br>verticates Catal)<br>Catal Cataloxian<br>Catal Cataloxian<br>Catal Catal                                                                                                    | Control of the folder heat     Control of the folder heat                                                                                                    | ву 87,<br>ву 875<br>Bids<br>Freedom<br>Q ти<br>Фу<br>Ву 875,<br>ву 875,<br>ви 875,<br>ви 875,<br>ви                                                                                                    | 0<br>0<br>0<br>0<br>0<br>0<br>0<br>0<br>0<br>0<br>0<br>0<br>0<br>0<br>0<br>0<br>0<br>0<br>0                                                                                                    |                                                                                                    | er bes            | III         Sunt Witten           III         Sunt Witten           IIII         Sunt Witten           IIIIIIIIIIIIIIIIIIIIIIIIIIIIIIIIIIII                                                                                                    | R,     (1) (1) (1) (1) (1) (1) (1) (1) (1)                                                                                                    |                                                                                                    | New Yorking       | 🖷 Q, 🗣 🗄                    |             |
|                                                                                                    | Institution of the second second seco                                                                                                    |                                                                                                    | Bay         NPs           Bay         NPs           Bidds         Sidds           Bidds         Sids           Q         Tree           Q         Tree           Port         Sigs           Bay         NPs           Bay         NPs                                                                                                    | s Stort Date<br>s Stort Date<br>s Stort Date<br>c Caspary<br>mm 20<br>C Caspary<br>mm 20<br>0<br>0<br>0<br>0<br>0<br>0<br>0<br>0<br>0<br>0<br>0<br>0<br>0                                                                                                    |                                                                                                    | art bas           | E Q     Sort Wite     E Q     Sort Wite     Sort Over     Sort Over     Over the second second                                                                                                    | R     S     S                                                                                                    | Image: Control of the state           Image: Control of the state           Image: Control of the state </td <td>her filder [</td> <td>🖷 Q, 🗣 🗄</td> <td></td>                                                                                                    | her filder [      | 🖷 Q, 🗣 🗄                    |             |
|                                                                                                    | spinol (Call Cycellon<br>Signif (Call Cycellon<br>Sauta Frent) v<br>Hanay Enorcing Paos v<br>yeer Response<br>Senter Weblench<br>Senter Weblench<br>Senter Weblench<br>Senter Call Senter<br>Senter Call Senter<br>Sen                                                                                                    | Control of the folder heat     Control of the folder heat                                                                                                    | ву 87,<br>ву 875<br>Bids<br>Free<br>Q 155<br>V<br>V<br>V<br>V<br>V<br>V<br>V<br>V<br>V<br>V<br>V<br>V<br>V<br>V<br>V<br>V<br>V<br>V                                                                                                    | s Stort Date<br>s Stort Date<br>s Stort Date<br>c Caspary<br>mm 20<br>C Caspary<br>mm 20<br>0<br>0<br>0<br>0<br>0<br>0<br>0<br>0<br>0<br>0<br>0<br>0<br>0                                                                                                    |                                                                                                    | er Das            | III         Sunt Witten           III         Sunt Witten           IIII         Sunt Witten           IIIIIIIIIIIIIIIIIIIIIIIIIIIIIIIIIIII                                                                                                    | R, ( ) ( ) ( ) ( ) ( ) ( ) ( ) ( ) ( ) (                                                                                                    |                                                                                                    | her Window        | 🖷 Q, 🗣 🗄                    |             |
| 2000<br>2000<br>2000<br>2000<br>2000<br>2000<br>2000<br>200                                                                                                    | spinol (and (peerform)<br>spinol (and (peerform)<br>value freeht (and (peerform)<br>veer freeproner (peerform)<br>veer freeproner (peerform)<br>veer freeproner (peerform)<br>veer formation (peerform)<br>veer formation (peerform)<br>veerform)<br>veerform |                                                                                                    | Bay         NP,           Bay         NP,           Bidds         Sides           Bidds         Sides           Q         Free           Q         Free           Pormat         Type           Bay         MP,           Bay         MP,                                                                                                    | s Stor Date<br>s Stor Date<br>s Stor Date<br>casary<br>m 15 d Date<br>casary<br>December<br>0<br>0<br>0<br>0<br>0<br>0<br>0<br>0<br>0<br>0<br>0<br>0<br>0                                                                                                    | Batt Doppler           East Doppler           East Doppler           CON.           CON.                                                                                                    | er bes            | ■         0,           ■         0,           ■         0,           ■         0,           ■         Sart Win           ■         Sart Order           ■         0,0,0,0,0,0,0,0,0,0,0,0,0,0,0,0,0,0,0,                                                                                                    |                                                                                                    | W           W                                                                                                    | her Weber         | 🖷 Q, 🗣 🗄                    | 9<br>9<br>1 |
|                                                                                                    | spans la da Cyanton<br>Spans la da Cyanton<br>Anaza Enantia da V<br>Anaza Enantia da V<br>Verel Response<br>Verel Response<br>Sente Mathema da V<br>Sente Statuard<br>Sente Statuard                                                                                                    |                                                                                                    | ву 87,<br>ву 87,<br>ву 87,<br>Bidds<br>Free<br>()<br>()<br>()<br>()<br>()<br>()<br>()<br>()<br>()<br>()                                                                                                    | Bart Date     Start Date     Catagory     The Difference     Catagory     The Difference     Catagory     The Difference     Catagory     The Difference     Catagory     The Difference     The Difference     The Diffe                                                                                                    |                                                                                                    | er bes            | E 0,     E 0,                                                                                                    | 花<br>10-10-04064<br>中に 10-04064<br>中に 10-04064                                                                                                    |                                                                                                    | her fördar        | 🖷 Q, 🗣 🗄                    |             |
|                                                                                                    | spinol (and (peerform)<br>spinol (and (peerform)<br>value freeht (and (peerform)<br>veer freeproner (peerform)<br>veer freeproner (peerform)<br>veer freeproner (peerform)<br>veer formation (peerform)<br>veer formation (peerform)<br>veerform)<br>veerform |                                                                                                    | Bay         NP,           Bay         NP,           Bidds         Sides           Bidds         Sides           Q         Free           Q         Free           Pormat         Type           Bay         MP,           Bay         MP,                                                                                                    | s Stor Date<br>s Stor Date<br>s Stor Date<br>casary<br>m 15 d Date<br>casary<br>December<br>0<br>0<br>0<br>0<br>0<br>0<br>0<br>0<br>0<br>0<br>0<br>0<br>0                                                                                                    | Batt Doppler           East Doppler           East Doppler           CON.           CON.                                                                                                    | er bes            | ■         0,           ■         0,           ■         0,           ■         0,           ■         Sart Win           ■         Sart Order           ■         0,0,0,0,0,0,0,0,0,0,0,0,0,0,0,0,0,0,0,                                                                                                    |                                                                                                    | Image: Control of the second of the second of the | Ner Weder         | 🖷 Q, 🗣 🗄                    |             |
|                                                                                                    | spans la da Cyanton<br>Spans la da Cyanton<br>Anaza Enantia da V<br>Anaza Enantia da V<br>Verel Response<br>Verel Response<br>Sente Mathema da V<br>Sente Statuard<br>Sente Statuard                                                                                                    |                                                                                                    | Bay         NP1,<br>Bay         NP1,<br>Bay           Bidds            Bidds            Q         Im           V            V <t< td=""><td>a Bart Date<br/>a Bart Date<br/>a Bar</td><td></td><td>er bes</td><td></td><td>R,         Image: Control of Control of Contr</td><td></td><td>New Yorking [</td><td>🖷 Q, 🗣 🗄</td><td></td></t<> | a Bart Date<br>a Bart Date<br>a Bar                                                                                                    |                                                                                                    | er bes            |                                                                                                    | R,         Image: Control of Control of Contr                                                                                                    |                                                                                                    | New Yorking [     | 🖷 Q, 🗣 🗄                    |             |
|                                                                                                    | spans la da Cyanton<br>Spans la da Cyanton<br>Anaza Enantia da V<br>Anaza Enantia da V<br>Verel Response<br>Verel Response<br>Sente Mathema da V<br>Sente Statuard<br>Sente Statuard                                                                                                    |                                                                                                    | by №7,<br>by №7,<br>by №7,<br>Bidds<br>Bidds<br>Free<br>Q Free<br>Q Free<br>Q Free<br>Q Free<br>Power 877,<br>by 877,<br>by 877,<br>by 877,<br>by 877,<br>by 877,<br>by 877,<br>by 877,<br>by 875,<br>by 875,                                                                                                    | Stort Date     Stort Date     S                                                                                                    | Exert Droppeder           Exert Droppeder           Exert Droppeder           EXERT Droppeder           EXERT Droppeder           EXERT Droppeder           EXERT Droppeder           EXERT Droppeder           EXERT Droppeder           EXERT Droppeder           Frage Droppeder           Frage Droppeder                                                                                                    | art bas           | ■         0,           ■         0,           ■         0,           ■         0,           ■         Sant Wile           ■         Sant Order           ■         0,           ■         0,           ■         0,           ■         0,           ■         0,           ■         0,           ■         0,           ■         0,           ■         0,           ■         0,           ■         0,           ■         0,           ■         0,           ■         0,           ■         0,           ■         0,           ■         0,           ■         0,           ■         0,           ■         0,           ■         0,           ■         0,           ■         0,           ■         0,           ■         0,           ■         0,           ■         0,           ■         0,           ■         0, <td>R     Counted     Counted     Coun</td> <td></td> <td>her filler</td> <td>🖷 Q, 🗣 🗄</td> <td></td> | R     Counted     Counted     Coun                                                                                                    |                                                                                                    | her filler        | 🖷 Q, 🗣 🗄                    |             |

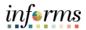

|    | Update and review the details for the Contract Set-Aside and Contract A                                                                                                    | nount fields. |
|----|----------------------------------------------------------------------------------------------------|---------------|
|    | <b>Note</b> : This amount should initially be derived from the lowest raw bid.                                                                                                    | _             |
|    | injer<br>C tawa Analyza Total A Analyza Total A Analyza Total A Analyza Total A Analyza Total A Analyza Total Analyza Total Analyz                                                                                                    | 715           |
|    | Augre Toal     Vantes Table     Vantes Table     Vantes Table       Sciences Static     Same Table     Vantes Table     Vantes Table       Sciences Static     Same Table     Same Table     Same Table       Sciences Static     Same Table     Same Table     Same Table       Sciences Static     Same Table     Same Table     Same Table       Sciences Static     Same Table     Same Table     Same Table       Sciences Static Sciences     Same Table     Same Table       Sciences Static Sciences     Same Table     Same Table       Sciences Static Sciences     Same Table     Same Table                                                                                                    |               |
|    | Autors         Sale from 1 (s) (s) (S) (S) (S) (S) (S) (S) (S) (S) (S) (S                                                                                                    |               |
| 6. | Factor     Factor                                                                                                    |               |
|    | Cataland Existend Pice 2.00 8.00<br>Dis Terroladi<br>US: Terroladi<br>US: Terroladi<br>Bit Andrea (as. (a) (as. (b) (b) (b) (b) (b) (b) (b) (b) (b) (b)                                                                                                    |               |
|    | Rept Bases<br>Rept Bases<br>Rept Const<br>Rept Const<br>Rept C |               |
|    | [optional] Select the Expand section Bid Analysis and Display Options bur                                                                                                    | -             |
|    | C Buyer Analyze Total Rev Wedar   Heb   Personatar Page                                                                                                    |               |
|    | Analyze Total<br>Analyze Total Analyze Total Analyze Line "Contract Set Aside: No 🕑 "Contract Amount: 15:550100 and below                                                                                                    |               |
|    | Business Unit:     Event ID:     Round:     Version:     Event Name:     Total Bids Received:       ID     000000197     1     3     RFP-41055     2       Event Format:     Event Format:     Event Format:     Go To:       Bay     RFx     USD     1001/2021 1000AM EDT     Pending Award       Dirid Analysis and Display Options     Total Dirid Science     Statuse:                                                                                                    |               |
|    | Analysis Bidder Name OFFICE DEPOT INC W W GRANCER INC                                                                                                    |               |
| 7. | Bidder Seqif         1         2           Event Version Responded To         3         3           Bid Number         1         0         1                                                                                                    |               |
|    | Bid Oty 2 2<br>Ext. Price 95:00 162,487,794.75                                                                                                    |               |
|    |                                                                                                    |               |
|    | Ext. Price 95:00 142,487,794.75                                                                                                    |               |
|    | Ext. Price 95:00 162,487,794.75  Factors  Verification In Bidder SBE Ter certified?  Exter Eliable for Databled VBE Performera?                                                                                                    |               |
|    | Ext. Proc 95.00 162,497,794.75  > Factors  • Verification Is Bidder SBE Tier centiles?                                                                                                    |               |
|    | Ext. Price         95.00         162,487,794.75           > Factors                                                                                                    |               |
|    | Ext. Price         95.00         162,487,794.75           > Factors                                                                                                    | v             |

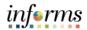

|    | [optional] Select the applicable Sort Bids By and Sort Order opt                                                                                                    | ions. Then select the                 |
|----|----------------------------------------------------------------------------------------------------|---------------------------------------|
|    | Analyze button.                                                                                                    | informs                               |
|    | K Buyer Analyze Total                                                                                                    | A 🗨 : 🗮                               |
| 8. | Analyze Total         Analyze Total         Analyze Total         Analyze Total         Analyze Total         Desiness Unit:       Event Unit:         Bio 000000197       1         Bio 00000197       1         Analyze Total       Total Bids Received:         Do       000000197         Event Format:       Event Total         Bid Analyzis and Display Options (*)       Sort Bids By         Bid Analyzis and Display Options (*)       Sort Bids By         View Bid Actions       A Analyzi         View Bid Actions       A Analyzi         Bid Analyzis and Display Options (*)       Sort Bids By         Bidder Name       Display Display Options (*)         Sort Bids By       Bidder Name         View Bid Actions       A Analyzis         Bidder Stame       Office DEPOTINC         WW GRAINCER INC       Bidder Stame         Bidder Stame       Office DEPOTINC         Bidd Op; 2       2         Ext. Price       95 00         Bidd Op; 2       2         Ext. Price       95 00         Bidd 247,754.75 | r   Help   Personatos Page   □ ▲      |
|    |                                                                                                    | , , , , , , , , , , , , , , , , , , , |
| 9. | Select the Expand section Factors button.                                                                                                    |                                       |

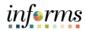

|     | Select the applicable options from the Verification section                                                                                                    |  |
|-----|----------------------------------------------------------------------------------------------------|--|
| 10. | Image: Control of the second second secon |  |
| 11. |                                                                                                    |  |

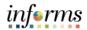

|     | Select the Analyze Line link.                                                                                                    |
|-----|----------------------------------------------------------------------------------------------------|
|     | Independent           Addyma Tabal         Addyma Tabal                                                                                                    |
| 12. | Abdrage and Engliping Groups         Abdrage and Engliping Groups         Bable Table Table                                                                                                    |
| 12. | Are provide free free free free free free free fr                                                                                                    |
|     | Calcord from 10 10 10<br>10 hondi<br>10 hondi<br>10 |
| 13. | Select theAnalyze Export list item from the Go To dropdown.                                                                                                    |
|     |                                                                                                    |

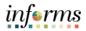

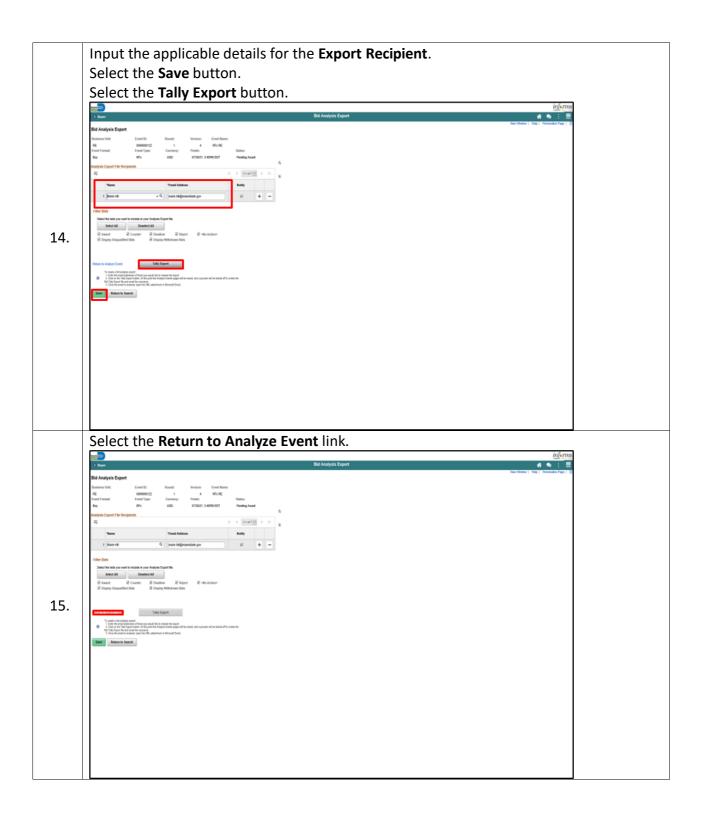

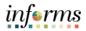

|     | An email v                                                                                                    | will be ser                                                                                                    | it to the re                   | ecipient                                                                                                    | containi                                                                                                    | ng an Exc                                                                                                    | cel spreadshe                                                                                                    | eet with the bid                                                                                                    |
|-----|----------------------------------------------------------------------------------------------------|----------------------------------------------------------------------------------------------------|--------------------------------|----------------------------------------------------------------------------------------------------|----------------------------------------------------------------------------------------------------|----------------------------------------------------------------------------------------------------|----------------------------------------------------------------------------------------------------|----------------------------------------------------------------------------------------------------|
|     | details.                                                                                                    |                                                                                                    |                                |                                                                                                    |                                                                                                    |                                                                                                    |                                                                                                    |                                                                                                    |
|     |                                                                                                    | ) (∖ ↑ ↓ ≂ Tailys                                                                                                    | heet for 0000000197 Event ID N | Message (Plain Text)                                                                                                    | O Search                                                                                                    |                                                                                                    | s the second second second second second second second second second second second second second second second s | 7 () - (° × (                                                                                                    |
|     | File                                                                                                    |                                                                                                    | hments                         | _                                                                                                    |                                                                                                    |                                                                                                    |                                                                                                    |                                                                                                    |
|     | 🗁 op                                                                                                    | ren t⊖ Quick Print 🗙 R                                                                                                    | emove Attachment   😽 Sav       | we As 🛛 🗎 Save All Atta                                                                                                    | chments 🖸 Upload                                                                                                    | C Upload All Attachme                                                                                                    | ents - Select All D Copy                                                                                         | Show Message                                                                                                    |
|     |                                                                                                    | to message<br>ged: Monday, May 9, 2022                                                                                                    |                                |                                                                                                    |                                                                                                    |                                                                                                    |                                                                                                    |                                                                                                    |
|     |                                                                                                    | Tally_Sheet_Line_Awarded274486.x<br>9 KB                                                                                                    | <sup>isx</sup> ~               |                                                                                                    |                                                                                                    |                                                                                                    |                                                                                                    |                                                                                                    |
|     | A Cost                                                                                                    | A B<br>tract ID & Title                                                                                                    | C<br>0000000197- RFP-01058     | D                                                                                                    | E F                                                                                                    | G H                                                                                                    | I.                                                                                                    | J K L A                                                                                                    |
|     | 2 ITQ                                                                                                    | Closing Date:                                                                                                    | 09/23/2021 01.00 PM / 10/01/2  | 2021 10.00 AM                                                                                                    | <i></i>                                                                                                    | Data:                                                                                                    |                                                                                                    |                                                                                                    |
|     | 3 Prep<br>4 Vent                                                                                               | led By                                                                                                    | Webster, Brian                 |                                                                                                    | Signature:<br>Signature:                                                                                                    | Date:                                                                                                    |                                                                                                    |                                                                                                    |
| 16. |                                                                                                    | tract Amount:<br>tract Sel-Aside:                                                                                                    | 1-\$250,000 and below<br>No    |                                                                                                    |                                                                                                    |                                                                                                    |                                                                                                    |                                                                                                    |
|     | 7                                                                                                    |                                                                                                    |                                |                                                                                                    | Supplier OFFICE DEPC                                                                                                    | r inc                                                                                                    | W W GRAINGER INC                                                                                                 | 1                                                                                                    |
|     | 9                                                                                                    |                                                                                                    |                                | Responsive / Re                                                                                                    |                                                                                                    |                                                                                                    | 361150280                                                                                                    |                                                                                                    |
|     | 10                                                                                                    |                                                                                                    |                                | SBE C                                                                                                    | ertification NONE                                                                                                    | ,                                                                                                    | NONE                                                                                                    |                                                                                                    |
|     | 12                                                                                                    |                                                                                                    |                                | VBE<br>Local Preference                                                                                                    | Confirmed No<br>ce Affirmed No                                                                                                    |                                                                                                    | No<br>Yes                                                                                                    |                                                                                                    |
|     | 14                                                                                                    |                                                                                                    |                                | Locally Headquartere<br>Supplier acknowledged a                                                                                                    |                                                                                                    |                                                                                                    | No<br>Yes                                                                                                    |                                                                                                    |
|     |                                                                                                    | m Number Description                                                                                                    | Annual Est. QTY Un             |                                                                                                    | t Prices Unit Price An                                                                                                    | nual Est. Unit Price<br>Price                                                                                                    | Annual Est. Price                                                                                                |                                                                                                    |
|     | 17                                                                                                    | 1 TRAFFIC CONTRO<br>SERVICES                                                                                                    | L 1                            | Batch Lot                                                                                                    | \$1.00 \$50.00                                                                                                    | \$50.00 \$152,229,049.75                                                                                                    | \$152,229,049.75                                                                                                 | 5                                                                                                    |
|     | 18                                                                                                    |                                                                                                    |                                | Evalu                                                                                                    | uated Total                                                                                                    | \$50.00                                                                                                    | \$152,229,049.75                                                                                                 |                                                                                                    |
|     |                                                                                                    |                                                                                                    |                                | L'IN                                                                                                    | Ranking 1                                                                                                    |                                                                                                    | 2                                                                                                    |                                                                                                    |
|     | 20                                                                                                    |                                                                                                    |                                |                                                                                                    |                                                                                                    |                                                                                                    |                                                                                                    |                                                                                                    |
|     | 20<br>21<br>22                                                                                                 |                                                                                                    |                                | 109                                                                                                    | 6 Threshold<br>6 Threshold                                                                                                    | \$52.50<br>\$55.00                                                                                                    |                                                                                                    |                                                                                                    |
|     | 21                                                                                                    | m Number   Prescription                                                                                                    | Annual Ent OTV   116           | 10%                                                                                                    | 6 Threshold                                                                                                    | \$55.00<br>\$57.50<br>west Cet Halt Dates                                                                                                    | Annual Cot Drive                                                                                                 | v                                                                                                    |
|     | 21<br>22<br>23<br>                                                                                             | m Number I Description<br>→ Sheet1 ④                                                                                                    |                                | 109                                                                                                    | 6 Threshold<br>6 Threshold<br>6 Threshold                                                                                                    | \$55.00<br>\$57.50                                                                                                    | Annual Est. Driva                                                                                                | •                                                                                                    |
|     | 21<br>22                                                                                                    |                                                                                                    |                                | 109                                                                                                    | 6 Threshold<br>6 Threshold<br>6 Threshold                                                                                                    | \$55.00<br>\$57.50<br>west Cet Halt Dates                                                                                                    | Baland Ert Dúna                                                                                                  |                                                                                                    |
|     | 21<br>22<br>23<br>                                                                                             |                                                                                                    |                                | 109                                                                                                    | 6 Threshold<br>6 Threshold<br>6 Threshold                                                                                                    | \$55.00<br>\$57.50<br>west Cet Halt Dates                                                                                                    | Anauril Ert Riva                                                                                                 |                                                                                                    |
|     | Select the                                                                                                    |                                                                                                    |                                | 109                                                                                                    | 6 Threshold<br>6 Threshold<br>6 Threshold                                                                                                    | 855.00<br>857.50<br>www.I.Cet. Hold Defen                                                                                                    | Annuel Ert Bilon                                                                                                 |                                                                                                    |
|     | Select the                                                                                                    | Analyze I                                                                                                    |                                | 109                                                                                                    | 6 Threshold<br>5 Threshold<br>6 Threshold<br>6 Threshold<br>8 Dirica. I Itali Dirica. An                                                                                                    | 855.00<br>857.50<br>www.I.Cet. Hold Defen                                                                                                    |                                                                                                    |                                                                                                    |
|     | Select the                                                                                                    | Analyze I                                                                                                    | <b>.ine</b> link.              | 109                                                                                                    | 4 Threshold<br>Threshold<br>8 Threshold<br>8 Thres | 655.00<br>577.50<br>: (                                                                                                    | New W                                                                                                    | inferms                                                                                                    |
|     | Select the                                                                                                    | Analyze I<br>ryce Self-Service<br>e Total<br>Elei Enalyze L                                                                                 | ine link.                      | 109<br>159<br>No At Bacoura Common                                                                                                    | Threadod  Threadod  Threadod  Analyze  *Contract Set-A                                                                                                    | 655.00<br>577.00<br>Ibol Peter I<br>Ibol Peter I<br>Iotal<br>Iotal                                                                                                    |                                                                                                    | informs                                                                                                    |
|     | Select the                                                                                                    | Analyze I<br>ryce Self-Service<br>• Total<br>• Total<br>• Instyce L<br>Unit: Event ID                                                       | Line link.                     | 100<br>159<br>Northcours, Common                                                                                                    | 4 Threadod<br>Threadod<br>8 Threadod<br>8 Threadod<br>8 Threadod<br>1 Table Arice, Liss<br>Annalyze<br>*Contract Set.A<br>E                                                                                                    | 655.00<br>57.50<br>Itali Itali Itali<br>Itali Itali<br>Itali Itali<br>Itali Itali<br>Itali<br>Itali | New W                                                                                                    | inferms     imferms     imferms     imdow   Help   Personalize Page ▲     mount: 1-5250,000 and below     Total Bids Received: |
|     | Select the                                                                                                    | Analyze I<br>nyce Self-Service<br>e Total<br>tel<br>Unit: Event ID<br>000000                                                                | Line link.                     | 109<br>159<br>But Booses Common<br>Version:<br>3                                                                                                    | Analyze "Contract Set-A                                                                                                    | 655.00<br>577.00<br>Ibol Peter I<br>Ibol Peter I<br>Iotal<br>Iotal                                                                                                    | New W                                                                                                    | Indow   Help   Personalize Page<br>Mount: 1-5250.000 and below<br>Total Bids Received:<br>2                                    |
|     | Select the<br>Select the<br>Analyze<br>Business<br>IO<br>Event For<br>Buy                                      | Analyze I<br>vyce Self-Service<br>e Total<br>tim Event ID<br>unit: Event ID<br>mat: Event Ty<br>RFx                                         | Line link.                     | Version:<br>3<br>End Date:                                                                                                    | Analyze "Contract Set-A S                                                                                                    | SS500<br>S750<br>INA Data<br>I INA Data<br>I INA Data<br>I INA Data<br>I INA Data<br>I INA Data<br>I INA Data<br>I INA Data<br>I INA Data<br>I INA Data<br>I INA Data<br>I INA Data<br>I INA Data<br>I INA Data<br>I INA Data<br>I INA Data<br>I INA Data<br>I INA Data<br>I INA DATA<br>I INA DATA<br>I              | New W                                                                                                    | inferms     imferms     imferms     imdow   Help   Personalize Page ▲     mount: 1-5250,000 and below     Total Bids Received: |
|     | Select the<br>Select the<br>Analyze<br>Business<br>IO<br>Event For<br>Buy                                      | Analyze I<br>vyce Self-Service<br>e Total<br>tel<br>Unit: Event ID<br>000000<br>mmat: Event Ty                                              | Line link.                     | Version:<br>3<br>End Date:                                                                                                    | Analyze "Contract Set-A                                                                                                    | International International In                                                                                                    | New W                                                                                                    | Indow   Help   Personalize Page<br>Mount: 1-5250.000 and below<br>Total Bids Received:<br>2                                    |
| 17. | Select the<br>Select the<br>Analyze<br>Business<br>IO<br>Event For<br>Buy                                      | Analyze I<br>vyce Self-Service<br>e Total<br>tim Event ID<br>unit: Event ID<br>mat: Event Ty<br>RFx                                         | Line link.                     | Version:<br>3<br>End Date:                                                                                                    | Analyze "Contract Set-A                                                                                                    | International International In                                                                                                    | New W                                                                                                    | Indow   Help   Personalize Page<br>Mount: 1-5250.000 and below<br>Total Bids Received:<br>2                                    |
| 17. | Select the<br>Select the<br>Analyze<br>Business<br>ID<br>Event For<br>Buy<br>+ Bid An                          | Analyze I<br>vyce Self-Service<br>e Total<br>tim Event ID<br>unit: Event ID<br>mat: Event Ty<br>RFx                                         | Line link.                     | Version:<br>3<br>End Date:<br>10/01/2021 1                                                                                                    | Analyze Analyze Contract Set-A E I I IIIIIIIIIIIIIIIIIIIIIIIIIIIIIII                                                                                                    | 65500<br>57750<br>: C<br>: C<br>: C<br>: C<br>: C<br>: C<br>: C<br>: C                                                                                                    | New W                                                                                                    | Indow   Help   Personalize Page<br>Mount: 1-5250.000 and below<br>Total Bids Received:<br>2                                    |
| 17. | Select the<br>Select the<br>Analyze<br>Business<br>ID<br>Event For<br>Buy<br>+ Bid An                          | Analyze I<br>vyce Self-Service<br>e Total<br>tel<br>Unit: Event ID<br>000000<br>mmat: Event Ty<br>RFx<br>alysis and Display C               | Line link.                     | Version:<br>3<br>End Date:<br>10/01/2021 1<br>OFFICE DEPOT INC<br>1                                                                                                | Threadod  Threadod  Threadod  Analyze  Contract Set-A  E  S  0.000AM EDT  S  W W GRAB  2  3                                                                                                    | 65500<br>57750<br>57750<br>III-S III-S IIII-S III-S III-S III-S III-S III-S III-S III-S II                                                                                                    | New W                                                                                                    | Indow   Help   Personalize Page<br>Mount: 1-5250.000 and below<br>Total Bids Received:<br>2                                    |
| 17. | Select the<br>Select the<br>Analyze<br>Business<br>ID<br>Event For<br>Buy<br>+ Bid An                          | Analyze I<br>vyce Self-Service<br>e Total<br>tel<br>Unit: Event ID<br>000000<br>mmat: Event Ty<br>RFx<br>alysis and Display C               | Line link.                     | 100<br>159<br>159<br>160<br>160<br>170<br>100<br>12021<br>1<br>100<br>12021<br>1<br>3                                                                              | Analyze Analyze Contract Set-A E I I IIIIIIIIIIIIIIIIIIIIIIIIIIIIIII                                                                                                    | 65500<br>57750<br>57750<br>III-S III-S IIII-S III-S III-S III-S III-S III-S III-S III-S II                                                                                                    | New W                                                                                                    | Indow   Help   Personalize Page<br>Mount: 1-5250.000 and below<br>Total Bids Received:<br>2                                    |
| 17. | Select the<br>Select the<br>Analyze<br>Business<br>ID<br>Event For<br>Buy<br>+ Bid An                          | Analyze I<br>vyce Self-Service<br>e Total<br>tel<br>Unit: Event ID<br>000000<br>mmat: Event Ty<br>RFx<br>alysis and Display C               | Line link.                     | 10     10     19     2     Version:     3     End Date:     10/01/2021 1  OFFICE DEPOT Inc     1     3     1     ©     2                                           | Threadod  Threadod  Threadod  Analyze  Contract Set.A  Contract Set.A  S  W W GRAM  2  3  C  2  3  C  2                                                                                                    | 65500<br>5750<br>100 Bits<br>100 Bits<br>100                                                                                                    | New W                                                                                                    | Indow   Help   Personalize Page<br>Mount: 1-5250.000 and below<br>Total Bids Received:<br>2                                    |
| 17. | Select the<br>Select the<br>Analyze<br>Business<br>ID<br>Event For<br>Buy<br>+ Bid An                          | Analyze I<br>vyce Self-Service<br>e Total<br>tel<br>Unit: Event ID<br>000000<br>mmat: Event Ty<br>RFx<br>alysis and Display C               | Line link.                     | 100<br>193<br>30 x18xxxxx 1 Connect<br>100 x12021 1<br>100 1/2021 1<br>0 0 1/2021 1<br>100 1/2021 1<br>1 0<br>1 0<br>1 0<br>1 0<br>1 0<br>1 0<br>1 0<br>1 0<br>1 0 | Threadod  Threadod  Threadod  Analyze  Contract Set.A  Contract Set.A  S  W W GRAM  2  3  C  2  3  C  2                                                                                                    | 65500<br>5750<br>100 Bits<br>100 Bits<br>100                                                                                                    | New W                                                                                                    | Indow   Help   Personalize Page<br>Mount: 1-5250.000 and below<br>Total Bids Received:<br>2                                    |
| 17. | Select the<br>Select the<br>Analyze<br>Business<br>ID<br>Event For<br>Buy<br>+ Bid An                          | Analyze I<br>vyce Self-Service<br>e Total<br>tel Analyze L<br>Unit: Event ID<br>mat: Event Ty<br>RFx<br>alysis and Display C                | Line link.                     | 10     10     19     2     Version:     3     End Date:     10/01/2021 1  OFFICE DEPOT Inc     1     3     1     ©     2                                           | Threadod  Threadod  Threadod  Analyze  Contract Set.A  Contract Set.A  S  W W GRAM  2  3  C  2  3  C  2                                                                                                    | 65500<br>5750<br>100 Bits<br>100 Bits<br>100                                                                                                    | New W                                                                                                    | Indow   Help   Personalize Page<br>Mount: 1-5250.000 and below<br>Total Bids Received:<br>2                                    |
| 17. | Select the<br>Select the<br>C Emplo<br>Analyze T<br>Business<br>ID<br>Event For<br>Buy<br>+ Bid An<br>Analysis | Analyze I<br>vyce Self-Service<br>e Total<br>tel Analyze L<br>Unit: Event ID<br>mat: Event Ty<br>RFx<br>alysis and Display C                | Line link.                     | 10     10     19     2     Version:     3     End Date:     10/01/2021 1  OFFICE DEPOT Inc     1     3     1     ©     2                                           | Threadod  Threadod  Threadod  Analyze  Contract Set.A  Contract Set.A  S  W W GRAM  2  3  C  2  3  C  2                                                                                                    | 65500<br>5750<br>100 Bits<br>100 Bits<br>100                                                                                                    | New W                                                                                                    | Indow   Help   Personalize Page<br>Mount: 1-5250.000 and below<br>Total Bids Received:<br>2                                    |
| 17. | Select the<br>Select the<br>Analyze<br>Event For<br>Buy<br>> Bid An<br>Analysis                                | Analyze I<br>yee Self-Service<br>e Total<br>e Total<br>Unit: Event 10<br>00000<br>mat: Event 75<br>RFx<br>atysis and Display C<br>Event Ver | Line link.                     | 100<br>197<br>207 Booms 197<br>197<br>197<br>107<br>107<br>107<br>107<br>107<br>107<br>107<br>10                                                                   | Threadod  Threadod  Threadod  Analyze  Contract Set.A  Contract Set.A  S  W W GRAM  2  3  C  2  3  C  2                                                                                                    | 65500<br>5750<br>100 Bits<br>100 Bits<br>100                                                                                                    | New W                                                                                                    | ndow   Help   Personalize Page<br>ount: 1-5250.000 and below<br>Total Bids Received:<br>2                                      |

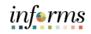

|     | Select | the                | Anal                    | <b>yze</b> linl                  | k.                     |            |                            |         |                       |               |               |          |              |          |                 |                       |   |
|-----|--------|--------------------|-------------------------|----------------------------------|------------------------|------------|----------------------------|---------|-----------------------|---------------|---------------|----------|--------------|----------|-----------------|-----------------------|---|
|     |        | MAMOAD             |                         |                                  |                        |            |                            |         |                       |               |               |          |              |          |                 | inforn                | 8 |
|     |        | < An               | atyze Line              |                                  |                        |            |                            |         | A                     | nalyze Line   |               |          |              |          | March Mittalaur | Help Personalize Page |   |
|     |        | Analy              | ze Line                 |                                  |                        |            |                            |         |                       |               |               |          |              |          |                 | nop   resonance rays  | - |
|     |        | Analyze<br>Businer |                         | Analyze Line<br>Event ID:        | Round:                 | Ve         | eraion:                    |         | Event Name            |               |               |          | Total Bids R | anaiwat  |                 |                       |   |
|     |        | ID                 |                         | 000000197                        | 1                      | 3          |                            |         | RFP-01058             |               |               |          | 2            | ecewer.  |                 |                       |   |
|     |        | Event F<br>Buy     | ormat:                  | Event Type:<br>RFx               | Currency:<br>USD       |            | nd Date:<br>0/01/2021 10:0 | 0AM EDT | Status:<br>Pending Aw | ard           | Go To:        |          | V            |          |                 |                       |   |
|     |        |                    |                         |                                  |                        |            |                            |         |                       |               |               |          |              |          |                 |                       |   |
|     |        | Line Ite           |                         |                                  |                        |            |                            |         |                       |               | н             | 1-2 of 2 |              | View All |                 |                       |   |
|     |        | Line               | Item ID                 | Description                      |                        | (          | Category                   | UOM     | Start Price           | Requested Qty |               |          | -            | Analyze  |                 |                       |   |
|     |        |                    | 96884900000             | TRAFFIC CONTROL S                | SERVICES               | B 9        | 96884                      | LOT     | 1.00000               | 1.0000        | 0.0           | 000 Open |              | 203709   |                 |                       |   |
| 18. |        | :                  | 2                       | DESIGN SUBMITTAL                 | PREPARATION            | <b>B</b> 5 | 90735                      | LOT     | 1.00000               | 1.0000        | 0.0           | 000 Open | •            | Analyze  |                 |                       |   |
| _0. |        | _                  |                         | _                                |                        |            |                            |         |                       |               |               |          |              |          |                 |                       |   |
|     |        | Save               |                         |                                  |                        |            |                            |         |                       |               |               |          |              |          |                 |                       |   |
|     |        | Analyze            | Total   Analyze Line    |                                  |                        |            |                            |         |                       |               |               |          |              |          |                 |                       |   |
|     |        |                    |                         |                                  |                        |            |                            |         |                       |               |               |          |              |          |                 |                       |   |
|     |        |                    |                         |                                  |                        |            |                            |         |                       |               |               |          |              |          |                 |                       |   |
|     |        |                    |                         |                                  |                        |            |                            |         |                       |               |               |          |              |          |                 |                       |   |
|     |        |                    |                         |                                  |                        |            |                            |         |                       |               |               |          |              |          |                 |                       |   |
|     |        |                    |                         |                                  |                        |            |                            |         |                       |               |               |          |              |          |                 |                       |   |
|     |        |                    |                         |                                  |                        |            |                            |         |                       |               |               |          |              |          |                 |                       |   |
|     |        |                    |                         |                                  |                        |            |                            |         |                       |               |               |          |              |          |                 |                       |   |
|     |        |                    |                         |                                  |                        |            |                            |         |                       |               |               |          |              |          |                 |                       |   |
|     |        |                    |                         |                                  |                        |            |                            |         |                       |               |               |          |              |          |                 |                       |   |
|     | Select | the                | appli                   | icable d                         | optior                 | n fr       | om t                       | the     | e Bid /               | Actio         | <b>n</b> list | t for (  | eacl         | n bid    | der.            |                       |   |
|     |        | MAMOAD             |                         |                                  |                        |            | -                          |         |                       |               | -             |          |              |          |                 | inf₀rn                | 8 |
|     |        | K Bu               |                         |                                  |                        |            |                            |         | A                     | nalyze Total  |               |          |              |          |                 | ñ 🤉 : 🗄               |   |
|     |        | Are ye             | u a cenneo mami-o       | ide County Tier Smail Bu<br>None | SINGSS Enterprise / In | nor presso | None                       |         |                       |               |               |          |              |          |                 |                       | ^ |
|     |        | Are yo             | u a locally certified V | eteran Business Enteroris        | e (VBE)?               |            |                            |         |                       |               |               |          |              |          |                 |                       |   |
|     |        |                    | Y                       | N                                |                        |            | N                          |         |                       |               |               |          |              |          |                 |                       |   |
|     |        | - Ver              | ification               |                                  |                        |            |                            |         |                       |               |               |          |              |          |                 |                       |   |
|     |        | ls B               | idder SBE Tier certifi  | nd?                              |                        | -          |                            |         |                       |               |               |          |              |          |                 |                       |   |
|     |        | Rid.               | der Eligible for Disabl | wi VRE Drafarance?               | NONE                   | ¥          | NONE                       | ¥       |                       |               |               |          |              |          |                 |                       |   |
|     |        |                    | der qualifies for Local |                                  |                        |            |                            |         |                       |               |               |          |              |          |                 |                       |   |
|     |        |                    |                         |                                  | 2                      |            |                            |         |                       |               |               |          |              |          |                 |                       |   |
|     |        | 50                 | der qualifies for Local | y HQ Preference?                 |                        |            |                            |         |                       |               |               |          |              |          |                 |                       |   |
| 19. |        |                    |                         |                                  |                        |            |                            |         |                       |               |               |          |              |          |                 |                       |   |
|     |        | _                  |                         |                                  |                        |            |                            |         |                       |               |               |          |              |          |                 |                       |   |
|     |        |                    | Ca                      | Iculated Evaluated Price         | 162,487,794.75         |            | 95.00                      |         |                       |               |               |          |              |          |                 |                       |   |
|     |        |                    |                         | 5% Threshold                     |                        |            | 99.75                      |         |                       |               |               |          |              |          |                 |                       |   |
|     |        |                    |                         | 10% Threshold<br>15% Threshold   |                        |            | 104.50<br>109.25           |         |                       |               |               |          |              |          |                 |                       |   |
|     |        |                    |                         | Bid Action                       | Counter<br>Disatiour   |            |                            |         |                       |               |               |          |              |          |                 |                       |   |
|     |        |                    |                         | Reject Reason                    | Reject Q.              |            | NA 💌                       | Q.      |                       |               |               |          |              |          |                 |                       |   |
|     |        |                    |                         | Award by Percent                 |                        |            |                            | ~       |                       |               |               |          |              |          |                 |                       |   |
|     |        |                    |                         | Hide Bid                         |                        |            |                            |         |                       |               |               |          |              |          |                 |                       |   |
|     |        |                    | Recalculate             |                                  | Unhide B               | ids        | 1                          | <<      | <                     |               | >             | **       |              |          |                 |                       |   |
|     |        | Save               | Return to Se            | arch                             |                        |            |                            |         |                       |               |               |          |              |          |                 |                       |   |
|     |        | _                  | Total   Analyze Line    |                                  |                        |            |                            |         |                       |               |               |          |              |          |                 |                       | ~ |
|     |        | <                  |                         |                                  |                        |            |                            |         |                       |               |               |          |              |          |                 | >                     |   |

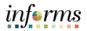

|     | Enter '100' into the <b>Award by Percent</b> field.                                                                                                    |
|-----|----------------------------------------------------------------------------------------------------|
|     | Analyze Total                                                                                                    |
|     | C Bayer Analyze Total A V :                                                                                                    |
|     | Are you a locally certified Veteran Business Enterwine (VRE)?                                                                                                    |
|     |                                                                                                    |
|     | Verification     Is Bidder SBE Two certified?                                                                                                    |
|     | NORE V NORE V                                                                                                    |
|     | Bidder Eligible for Disabled VBE Preference?                                                                                                    |
|     | Bidder qualifies for Locally HQ Preference?                                                                                                    |
| 20. |                                                                                                    |
| 20. |                                                                                                    |
|     | Calculated Evaluated Price 142,477,794.75 95.00                                                                                                    |
|     | 6% Threshold 99.75<br>10% Threshold 114.50                                                                                                    |
|     | 15% Threshold 109.25                                                                                                    |
|     | Bid Action Arrand                                                                                                    |
|     | Reject Reason Q. Q. Award by Percent                                                                                                    |
|     | Hide Bid                                                                                                    |
|     | Recalculate Unide Bids << < > >>                                                                                                    |
|     | Sever Return to Search Analyze Total   Analyze Total   Analyze |
|     | <                                                                                                    |
|     | Select the Next Line button.                                                                                                    |
|     | ( Analyze Line Analyze Line Ana |
|     | Analyze Line                                                                                                    |
|     | Plangue Line Contract Set Aside: No Contract Annual: 1-5250,000 and below Basiness Unit: Event ID: Round: Version: Event Name: Total Bids Received:                                                                                                    |
|     | 10 00000197 1 3 AFP-01058 2<br>Event Type: Currency: End Date: Satura:                                                                                                    |
|     | Buy RPx USD 10/01/2021 10:00AM EDT Pending Award                                                                                                    |
|     | Line 1 Requested Quantity 1,0000 UOM LOT Start Price 1,00000<br>Item ID 96544500000 Item Description: TRAFRIC CONTROL SERVICES Previous Line Mext Line                                                                                                    |
|     | Bid Analysis and Display Options                                                                                                    |
|     | Analysis Bidder Name OFFICE DEPOT INC WW GRAINGER INC                                                                                                    |
| 24  | Bidder sogi 1 2<br>Event Version 3 3                                                                                                    |
| 21. | Bid Number 1 1<br>Bid Quantity 10000 10000                                                                                                    |
|     | Unit Price 50.00 152220949.75                                                                                                    |
|     | Ext. Price 50:00 152229049.75                                                                                                    |
|     | ✓ Verification                                                                                                    |
|     | Is Bidder SBE Ter centified?                                                                                                    |
|     | TIER 2 V TIER 1 V<br>Bidder Eligible for Disabled VEE Preference?                                                                                                    |
|     | Bide not coll Pederson?                                                                                                    |
|     | Bidder qualifies for Locally H2 Preference?                                                                                                    |
|     |                                                                                                    |
|     |                                                                                                    |
|     | Note: Repeat steps 17-21 for each line.                                                                                                    |

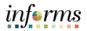

|     | Select t | the <b>OK</b> b                                                    | utton.                             |          |                        |                      |                   |                                       |                    |                                      |   |
|-----|----------|--------------------------------------------------------------------|------------------------------------|----------|------------------------|----------------------|-------------------|---------------------------------------|--------------------|--------------------------------------|---|
|     |          | HIAMICKER                                                          |                                    |          |                        |                      | about los         |                                       |                    | informs                              |   |
|     |          | Analyze Line     Verification                                      |                                    |          |                        | An                   | alyze Line        |                                       |                    | ** ♥ : ≣                             |   |
|     |          | <ul> <li>vermcation</li> <li>Is Bidder S8E Tier certifi</li> </ul> | eď?                                |          |                        |                      |                   |                                       |                    |                                      |   |
|     |          | Bidder Eligible for Disabl                                         | 1                                  | IER 2    | TIER 1                 | Y                    |                   |                                       |                    |                                      |   |
|     |          | Bidder qualifies for Local                                         | *                                  |          |                        |                      |                   |                                       |                    |                                      |   |
|     |          | Bidder qualifies for Local                                         |                                    |          |                        |                      |                   |                                       |                    |                                      |   |
|     |          |                                                                    |                                    |          |                        |                      |                   |                                       |                    |                                      |   |
|     |          |                                                                    | Calculated Evaluated Price         | n co     | 9,232,870.50           |                      |                   |                                       |                    | -                                    |   |
| 22. |          |                                                                    | 5% Threshold                       |          | 9,636,979.39           |                      |                   |                                       |                    |                                      |   |
|     |          |                                                                    | 10% Threshold 4<br>15% Threshold 4 |          |                        |                      |                   |                                       |                    |                                      |   |
|     |          |                                                                    | Bid Action                         | lavard M |                        |                      |                   |                                       |                    |                                      |   |
|     |          |                                                                    | Reject Reason Code                 | Q.       | ×                      | Q.                   |                   |                                       |                    |                                      |   |
|     |          |                                                                    | Award by Percent                   | 100      |                        |                      |                   |                                       |                    |                                      |   |
|     |          |                                                                    | Award Quantity<br>Hide Bid         | ]        |                        |                      |                   |                                       |                    |                                      |   |
|     |          | Unhid                                                              | e Bids                             |          | ~                      | <                    | >                 | So To Line                            | ٧                  | 3                                    |   |
|     |          |                                                                    |                                    |          |                        |                      |                   |                                       |                    |                                      |   |
|     |          | OK Cancel                                                          | Apply                              |          |                        |                      |                   |                                       |                    |                                      |   |
|     |          |                                                                    |                                    |          |                        |                      |                   |                                       |                    |                                      |   |
|     | Select   | the <b>Save</b>                                                    | button.                            |          |                        |                      |                   |                                       |                    | inf. more                            | 1 |
|     |          | Analyze Line                                                       |                                    |          |                        | An                   | alyze Line        |                                       |                    | inferms<br>중 ♀ : ☴                   |   |
|     |          | Analyze Line                                                       |                                    |          |                        |                      |                   |                                       |                    | New Window   Help   Personalize Page |   |
|     |          |                                                                    | inalyze Line<br>Event ID: Rou      | nd: Ve   | rsion:                 | Event Name:          |                   | Total Bids                            | Received:          |                                      |   |
|     |          |                                                                    | 0000000197 1<br>Event Type: Cur    | ancy: Er | od Date:               | RFP-01058<br>Status: | Go                |                                       |                    |                                      |   |
|     |          | Buy                                                                | RFx US                             | D 1      | 0/01/2021 10:00AM ED   | )T Pending Awar      | d                 | ×                                     |                    |                                      |   |
|     |          | Line Items 🕥                                                       |                                    |          |                        |                      |                   | i i i i i i i i i i i i i i i i i i i | E View All         |                                      |   |
|     |          | Line Item ID                                                       | Description                        |          | Category UOM           | Start Price          | Requested Qty Qty | Awarded Line Status                   | Analyze            |                                      |   |
|     |          |                                                                    | TRAFFIC CONTROL SERVICE            |          | 96884 LOT<br>90735 LOT | 1.00000              | 1.0000            | 1.0000 Open 🕑                         | Analyze<br>Analyze |                                      |   |
| 23. |          |                                                                    |                                    |          | 50735                  | 1.0000               | 1.0000            | Copen V                               | Analyze            |                                      |   |
|     |          | Save Return to Searc                                               | h                                  |          |                        |                      |                   |                                       |                    |                                      |   |
|     |          |                                                                    |                                    |          |                        |                      |                   |                                       |                    |                                      |   |
|     |          |                                                                    |                                    |          |                        |                      |                   |                                       |                    |                                      |   |
|     |          |                                                                    |                                    |          |                        |                      |                   |                                       |                    |                                      |   |
|     |          |                                                                    |                                    |          |                        |                      |                   |                                       |                    |                                      |   |
|     |          |                                                                    |                                    |          |                        |                      |                   |                                       |                    |                                      |   |
|     |          |                                                                    |                                    |          |                        |                      |                   |                                       |                    |                                      |   |
|     |          |                                                                    |                                    |          |                        |                      |                   |                                       |                    |                                      |   |
|     |          |                                                                    |                                    |          |                        |                      |                   |                                       |                    |                                      |   |